## **MiniBin Crack Activation Code With Keygen Free X64**

# [Download](http://evacdir.com/ayourvda.ZG93bmxvYWR8Nk5PZDJvd2ZId3hOalUwTlRVNU56QXlmSHd5TlRjMGZId29UU2tnY21WaFpDMWliRzluSUZ0R1lYTjBJRWRGVGww?deprecation=doughboy&enhancementcan=&farmland=&TWluaUJpbgTWl=&stogy=spirochetes)

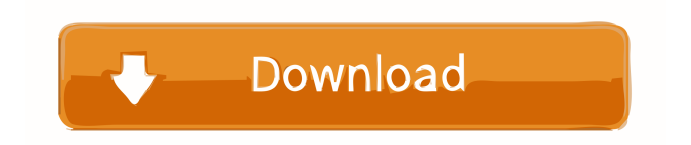

About MiniBin Cracked 2022 Latest Version: MiniBin Torrent Download is a very simple application that places a Recycle Bin icon in the System Tray, offering multiple visual themes and very useful configuration options. The program doesn't replace the original Recycle Bin, but acts as a backup, proving extremely useful to users who decided to hide the desktop Recycle Bin icon or those who installed new themes and wish to remove this particular icon. Showing an icon next to the Taskbar clock, MiniBin comes with a remarkable list of themes, all of which are offered by default, so you don't even need to download more packs from the Internet. Just choose the one you like and you're done. A simple preview of the Recycle Bin icons is presented in the configuration screen, which means the whole process should only take a few minutes. While you can easily empty Recycle Bin by right clicking the Tray icon, you can also play a little bit with the settings and automatically launch the program when Windows starts, empty trash with a typical double click, allow confirmation dialogs, show progress dialogs and enable a dedicated option for slow computers to boost performance. This last feature proved quite handy on Windows 7 machines because MiniBin seems to be a bit slow on this particular Windows version and enabling this feature solved most of the

issues. MiniBin works on all iterations of the popular operating system and doesn't even require administrator privileges. Overall, MiniBin is a nice piece of software, but it still needs a bunch of improvements, such as the possibility to show full percentage alongside the Tray icon. Features: Click on the MiniBin icon to display the configuration options in a small window. Configure the application by choosing the theme you like, the position of the icon, the size and add it to the Taskbar if desired. Automatic launch of the program when Windows starts, to empty the Recycle Bin, or no launch at all if you prefer. Customize the icon in the configuration screen. Show or hide the icon in the System Tray. Add the application to the Startup program list, providing the icon appears in the Startup list for the first time. Show or hide the desktop Recycle Bin icon. Preview and select the icon to be displayed. Hide the icon from the desktop and in the Taskbar. Check off the option to launch the program when Windows starts to empty the Recycle Bin.

### **MiniBin Crack**

• Program Notices: \* We are currently working on a new version that should solve the problem. Please try the new version to verify this bug. \* If you find any other bug or have any suggestions, please drop us a line. \* Minor bug fixes \* The following bugs were fixed in the new version: • Saving

preferences does not work • Error with the preview of Recycle Bin when viewing "Last used" • Error with the opening of Trash if selected an image • Color changes with the keyboard layout and the System Language • F5 key shortcut does not change a configuration value • When no other themes are available, the default (original) theme is shown • The following bugs were fixed in the new version: - Start with a new theme selected - On start with the "last used" theme selected - Problem with the "custom" theme being enabled - On start a problem with some languages - An issue with "select themes" \* Online updates: - New versions will be released for new platforms (Lubuntu 14.04, Ubuntu 16.04) - New versions will be released for the versions previously supported (13.10, 12.10, 11.04, 10.10, 9.04, 8.04) \* Error message when trying to use older versions - Press the "D" key to report bugs This is a free program. We cannot be held responsible if you find any issues. If you have questions, please do not use our support page. You may also contact us using one of the methods below. - Help and bug reports - Contact with the author - Community Discussions - Forums - Website \* Copyright (C) 2013-2017 by Peter Toba \* This program is free software; you can redistribute it and/or modify it under the terms of the GNU General Public License as published by the Free Software Foundation; either version 3 of the License, or (at your option) any later version. \* This program is distributed in the hope that it will be

useful, but WITHOUT ANY WARRANTY; without even the implied warranty of MERCHANTABILITY or FITNESS FOR A PARTICULAR PURPOSE. See the GNU General Public License for more details. \* You should have received a copy of the GNU General Public License along with this program; if not, see . \* 1d6a3396d6

#### **MiniBin**

MiniBin is a very simple application that places a Recycle Bin icon in the System Tray, offering multiple visual themes and very useful configuration options. The program doesn't replace the original Recycle Bin, but acts as a backup, proving extremely useful to users who decided to hide the desktop Recycle Bin icon or those who installed new themes and wish to remove this particular icon. Showing an icon next to the Taskbar clock, MiniBin comes with a remarkable list of themes, all of which are offered by default, so you don't even need to download more packs from the Internet. Just choose the one you like and you're done. A simple preview of the Recycle Bin icons is presented in the configuration screen, which means the whole process should only take a few minutes. While you can easily empty Recycle Bin by right clicking the Tray icon, you can also play a little bit with the settings and automatically launch the program when Windows starts, empty trash with a typical double click, allow confirmation dialogs, show progress dialogs and enable a dedicated option for slow computers to boost performance. This last feature proved quite handy on Windows 7 machines because MiniBin seems to be a bit slow on this particular Windows version and enabling this feature solved most of the issues. Overall, MiniBin is a nice piece of software, but it still needs a bunch of improvements, such as the possibility to show full percentage alongside the Tray icon. System Requirements: OS: Windows

XP/Vista/7/8/8.1/10/10.2/10.3/10.4/10.5 CPU: Intel Pentium 4 - 1GHz Memory: 1.5GB RAM Hard Disk: 400MB free space Windows: All Controls: Mouse Other Requirements: USB Flash Drive - Depending on the current theme Minimum System Requirements: OS: Windows XP/Vista/7/8/8.1/10/10.2/10.3/10.4/10.5 CPU: Intel Pentium 4 - 1GHz Memory: 1.5GB RAM Hard Disk: 400MB free space Windows: All Controls: Mouse Other Requirements: USB Flash Drive - Depending on the current theme Installation: Just place a Recycle Bin icon on your desktop and run the executable file to start MiniBin in your system tray. After a moment, you'll be able to see

**What's New in the?**

MiniBin is a very simple application that places a Recycle Bin icon in the System Tray, offering multiple visual themes and very useful configuration options. The program doesn't replace the original Recycle Bin, but acts as a backup, proving extremely useful to users who decided to hide the desktop Recycle Bin icon or those who installed new themes and wish to remove this particular icon. Showing an icon next to the Taskbar clock, MiniBin comes with a remarkable list

of themes, all of which are offered by default, so you don't even need to download more packs from the Internet. Just choose the one you like and you're done. A simple preview of the Recycle Bin icons is presented in the configuration screen, which means the whole process should only take a few minutes. While you can easily empty Recycle Bin by right clicking the Tray icon, you can also play a little bit with the settings and automatically launch the program when Windows starts, empty trash with a typical double click, allow confirmation dialogs, show progress dialogs and enable a dedicated option for slow computers to boost performance. This last feature proved quite handy on Windows 7 machines because MiniBin seems to be a bit slow on this particular Windows version and enabling this feature solved most of the issues. Overall, MiniBin is a nice piece of software, but it still needs a bunch of improvements, such as the possibility to show full percentage alongside the Tray icon. Description: Since that day, in the year 2011, many of us have spent hours and hours looking for a good wallpaper for the desktop of our Windows machine, we have wasted so much time looking for those cool images, that came on random websites, or used them on other programs. We have lost a lot of money because we were forced to buy other programs that had exactly the same functionality that I will present to you now. What you will find in my program is a bunch of wallpapers, those that you will find on other websites but you will find all

of them in one place, simple and fast! Features: • Multiple wallpapers • All those cool images you find on the internet • Most of them are free • New wallpapers added every day What are the advantages? • You don't need to waste time, searching for a cool wallpaper for your desktop • You can save time • Your desktop will look much more eye catchy • There are literally thousands of images What are the disadvantages? • The images are not that great, some of them have blurred or compressed quality • The images aren't that great How can I get my hands on it? • Right click the desktop • Select Properties • Click on the Background tab • Choose the Wallpaper option • Type in the full path of the wallpaper you want • Press OK That&

#### **System Requirements:**

Windows 7, 8, or 10 (32 bit or 64 bit) 2GB RAM 20 GB free hard disk space DirectX 9 Compatible graphics card (64bit only) (note: this is recommended if your browser's current version supports the full range of HTML5 features) Internet Explorer 10 and above Java Facebook Messenger The following versions of the game are also compatible (although not required) with Internet Explorer 11 and above: Commonwealth Shogun

## Related links:

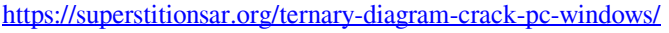

- <http://feelingshy.com/language-translator-free-download-mac-win-april-2022/>
- <http://dreamvacationshome.com/glucose-tray-crack-free-updated-2022/>
- <https://xxlburguer.com/2022/06/07/imtoo-iso-studio-crack-free-2022/>
- <https://www.neherbaria.org/portal/checklists/checklist.php?clid=11828>
- [https://bikerhall.com/upload/files/2022/06/M3PPRRgaA9FZ1nA1evan\\_07\\_aa22f573e6ad34396a5538ad847a7ce4\\_file.pdf](https://bikerhall.com/upload/files/2022/06/M3PPRRgaA9FZ1nA1evan_07_aa22f573e6ad34396a5538ad847a7ce4_file.pdf)
- <https://stingerbrush.com/wp-content/uploads/yurisan.pdf>

[https://www.jesusnanak.com/upload/files/2022/06/ayJ8nM7C39pq36WZ1Wld\\_07\\_ff3c166f932c52870aa75a7cda941027\\_file.](https://www.jesusnanak.com/upload/files/2022/06/ayJ8nM7C39pq36WZ1Wld_07_ff3c166f932c52870aa75a7cda941027_file.pdf) [pdf](https://www.jesusnanak.com/upload/files/2022/06/ayJ8nM7C39pq36WZ1Wld_07_ff3c166f932c52870aa75a7cda941027_file.pdf)

<https://wojdak.pl/audiorecordercopier-crack-with-license-code/>

- http://bookmarkwebs.com/upload/files/2022/06/WAbMt9TyvOSrN1BJJZBH\_07\_aa22f573e6ad34396a5538ad847a7ce4\_file.p [df](http://bookmarkwebs.com/upload/files/2022/06/WAbMt9TyvQSrN1BJJZBH_07_aa22f573e6ad34396a5538ad847a7ce4_file.pdf)
- [https://social.urgclub.com/upload/files/2022/06/NAqkmeITM8LP2Kfpzep5\\_07\\_aa22f573e6ad34396a5538ad847a7ce4\\_file.pd](https://social.urgclub.com/upload/files/2022/06/NAqkmeITM8LP2Kfpzep5_07_aa22f573e6ad34396a5538ad847a7ce4_file.pdf) [f](https://social.urgclub.com/upload/files/2022/06/NAqkmeITM8LP2Kfpzep5_07_aa22f573e6ad34396a5538ad847a7ce4_file.pdf)
- <http://www.uniupa.it/2022/06/07/pc-agent-server-incl-product-key/>
- <https://www.advisortic.com/wp-content/uploads/2022/06/TJPing.pdf>
- <http://satavakoli.ir/wp-content/uploads/2022/06/claukars.pdf>
- <https://fantasyartcomics.com/wp-content/uploads/2022/06/wynnan.pdf>
- <http://fitadina.com/?p=99557>
- <https://virksomhedsoplysninger.dk/dbsync-for-firebird-and-mysql-crack/>
- <https://praxisboerse-arbeitsmedizin.de/jobfuscate-crack-free-download-win-mac-2022/>
- [https://talkotive.com/upload/files/2022/06/hXn5pjFseDE4ckAPheoN\\_07\\_aa22f573e6ad34396a5538ad847a7ce4\\_file.pdf](https://talkotive.com/upload/files/2022/06/hXn5pjFseDE4ckAPheoN_07_aa22f573e6ad34396a5538ad847a7ce4_file.pdf) <https://professionalcookingtips.com/lg-pc-suite-crack-license-keygen-download/>